Munich AUtomatic Segmentation (MAUS) Phonemic Segmentation and Labeling using the MAUS Technique

#### F. Schiel, Chr. Draxler, J. Harrington

Bavarian Archive for Speech Signals Institute of Phonetics and Speech Processing Ludwig-Maximilians-Universität München, Germany

> www.bas.uni-muenchen.de info@bas.uni-muenchen.de

> > K ロ K K @ K K 용 K K 용 K ( 용

#### **Overview**

- **Statistical Segmentation and Labeling**
- Super Short Introduction to MAUS
- Pronunciation Model: Building the Automaton
- Pronunciation Model : From Automaton to Markov Model
- Evaluation of Segmentation and Labeling
- <span id="page-2-0"></span>**o** Software Package MAUS

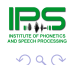

4 ロ > 4 何 > 4 ミ > 4 ミ > 1

## Statistical Segmentation and Labeling

Let Ψ be all possible Segmentation & Labeling (S&L) for a given utterance.

Then the search for best  $S\&L \hat{K}$  is:

$$
\hat{K} = \text{argmax}_{K \in \Psi} P(K|o) = \text{argmax}_{K \in \Psi} \frac{P(K)p(o|K)}{p(o)}
$$

with *o* the acoustic observation of the signal. Since  $p(o)$  = const for all K this simplifies to:

$$
\hat{K} = \text{argmax}_{K \in \Psi} P(K) p(o|K)
$$

<span id="page-3-0"></span>with:  $P(K)$  = apriori probability for a label sequence,  $p(o|K)$  = the acoustical probability of *o* given *K* (often modeled by a concatena[tio](#page-2-0)[n](#page-4-0) [o](#page-2-0)[f H](#page-3-0)[M](#page-2-0)[M](#page-4-0)[s](#page-5-0)[\)](#page-2-0)

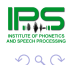

# Statistical Segmentation and Labeling

S&L approaches differ in creating Ψ and modeling *P*(*K*)

For example: *forced alignment*

$$
||\Psi|| = 1 \qquad \text{and} \qquad P(K) = 1
$$

hence only *p*(*o*|*K*) is maximized.

Other ways to model Ψ and *P*(*K*):

- phonological rules resulting in  $M$  variants with  $P(K)=\frac{1}{M}$
- phonotactic n-grams
- lexicon of pronunciation variants
- <span id="page-4-0"></span>**Markov process** (MAUS)

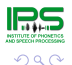

#### Short Introduction to MAUS

<span id="page-5-0"></span>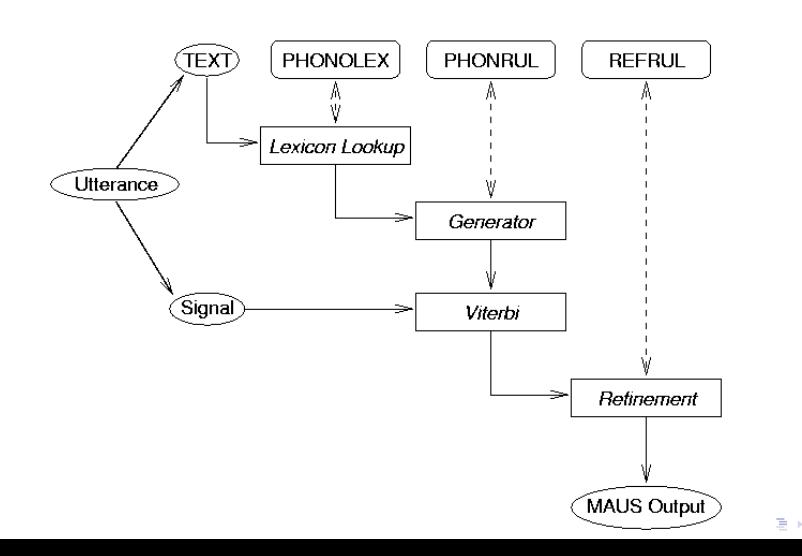

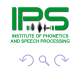

Þ

#### Short Introduction to MAUS

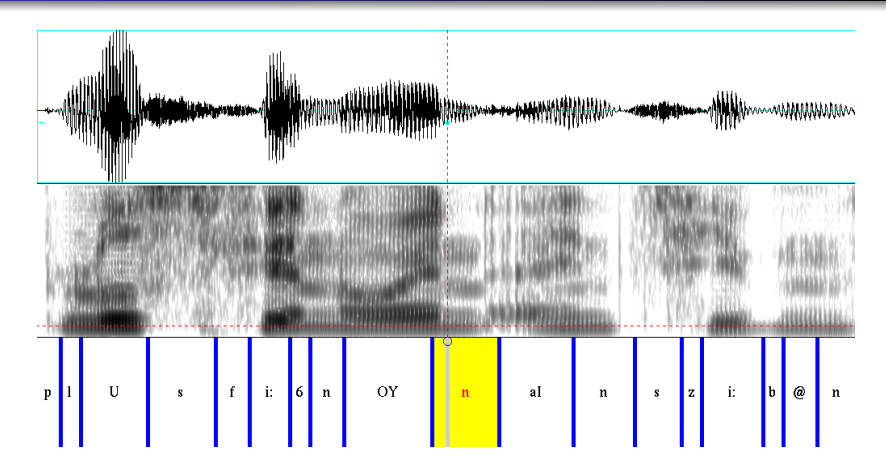

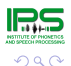

K ロ ▶ K 御 ▶ K 唐 ▶ K 唐 ▶

[Building the Automaton](#page-7-0) [From Automaton to Markov Process](#page-10-0) [From Markov Process to Hidden Markov Model](#page-13-0)

## Building the Automaton

Start with the orthographic transcript: *heute Abend*

By applying lexicon-lookup and/or a test-to-phoneme algorithm produce a (more or less standardized) citation form in SAM-PA: hOYt@ ?a:b@nt

Add word boundary symbols #, form a linear automaton G*c*:

<span id="page-7-0"></span>
$$
\textcircled{\scriptsize{\bullet}}\text{--}(n)\text{--}(\textcircled{\scriptsize{\bullet}})\text{--}(\textcircled{\scriptsize{\bullet}})\text{--}(\textcircled{\scriptsize{\bullet}})\text{--}(\textcircled{\scriptsize{\bullet}})\text{--}(\textcircled{\scriptsize{\bullet}})\text{--}(\textcircled{\scriptsize{\bullet}})\text{--}(\textcircled{\scriptsize{\bullet}})\text{--}(\textcircled{\scriptsize{\bullet}})\text{--}(\textcircled{\scriptsize{\bullet}})\text{--}(\textcircled{\scriptsize{\bullet}})
$$

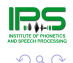

 $(1, 1, 2)$  and  $(1, 1, 1, 1)$ 

[Software Package MAUS](#page-21-0)

[Building the Automaton](#page-7-0) [From Automaton to Markov Process](#page-10-0) [From Markov Process to Hidden Markov Model](#page-13-0)

# Building the Automaton

Extend automaton G*<sup>c</sup>* by applying a set of substitution rules *q<sup>k</sup>* where each  $q_k = (a, b, l, r)$  with

- *a* : pattern string
- *b* : replacement string
- *l* : left context string
- *r* : right context string

For example the rules (/@n/,/m/,/b/,/t) and (/b@n/,/m/,/a:/,/t/) generate the reduced/assimilated pronunciation forms /?a:bmt/ and /?a:mt/ from the canonical pronunciation /?a:b@nt/ (*evening*)

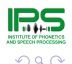

[Building the Automaton](#page-7-0) [From Automaton to Markov Process](#page-10-0) [From Markov Process to Hidden Markov Model](#page-13-0)

 $\left\{ \begin{array}{ccc} \square & \rightarrow & \left\langle \begin{array}{ccc} \square & \rightarrow & \left\langle \begin{array}{ccc} \square & \rightarrow & \left\langle \begin{array}{ccc} \square & \rightarrow & \left\langle \end{array} \right. \square \end{array} \right. \right. \end{array} \right. \end{array} \right.$ 

#### Building the Automaton

Applying the two rules to  $\mathcal{G}_c$  results in the automaton:

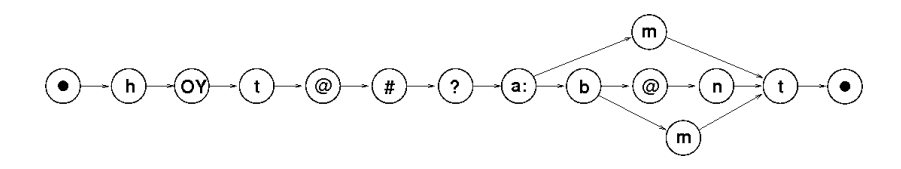

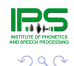

[Building the Automaton](#page-7-0) [From Automaton to Markov Process](#page-10-0) [From Markov Process to Hidden Markov Model](#page-13-0)

## From Automaton to Markov Process

Add transition probabilities to the arcs of  $\mathcal{G}(N, A)$ 

• Case 1 : all paths through  $G(N, A)$  are of equal probability Not trivial since paths can have different lengths! Transition probability from node *d<sup>i</sup>* to node *d<sup>j</sup>* :

$$
P(d_j|d_i) = \frac{P(d_j)N(d_i)}{P(d_i)N(d_j)}
$$

*N*(*di*) : number of paths ending in node *d<sup>i</sup>*

 $P(d_i)$  : probability that node  $d_i$  is part of a path

<span id="page-10-0"></span> $N(d_i)$  and  $P(d_i)$  can be calculated recursively through G(*N*, *A*) (see Kipp, 1998 for details).

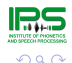

[Building the Automaton](#page-7-0) [From Automaton to Markov Process](#page-10-0) [From Markov Process to Hidden Markov Model](#page-13-0)

#### From Automaton to Markov Process

#### Example:

Markov process with 4 possible paths of different length

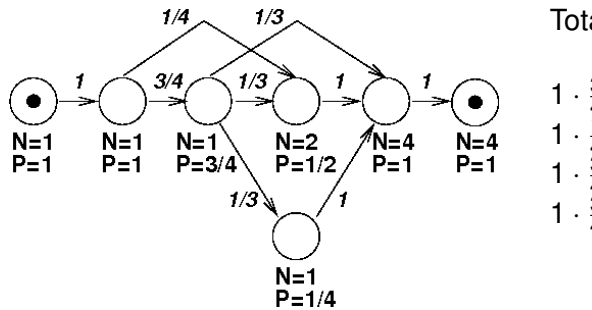

Total probabilities:

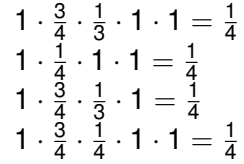

 $\left\{ \begin{array}{ccc} \square & \rightarrow & \left\langle \begin{array}{ccc} \square & \rightarrow & \left\langle \begin{array}{ccc} \square & \rightarrow & \left\langle \begin{array}{ccc} \square & \rightarrow & \left\langle \end{array} \right. \square \end{array} \right. \right. \end{array} \right. \end{array} \right.$ 

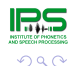

[Building the Automaton](#page-7-0) [From Automaton to Markov Process](#page-10-0) [From Markov Process to Hidden Markov Model](#page-13-0)

#### From Automaton to Markov Process

• Case 2 : all paths through  $G(N, A)$  have a probability according to the individual rule probabilities along the path through  $G(N, A)$ 

Again not trivial, since contexts of different rule applications may overlap! This may cause total branching probabilities  $> 1$ 

*Please refer to Kipp, 1998 for details to calculate correct transition probabilities.*

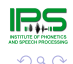

[Building the Automaton](#page-7-0) [From Automaton to Markov Process](#page-10-0) [From Markov Process to Hidden Markov Model](#page-13-0)

 $\left\{ \begin{array}{ccc} \square & \rightarrow & \left\langle \begin{array}{ccc} \square & \rightarrow & \left\langle \begin{array}{ccc} \square & \rightarrow & \left\langle \begin{array}{ccc} \square & \rightarrow & \left\langle \end{array} \right. \square \end{array} \right. \right. \end{array} \right. \end{array} \right.$ 

#### From Markov Process to Hidden Markov Model

True HMM : add emission probabilities to nodes *N* of G*c*.

-> Replace the phonemic symbols in *N* by mono-phone HMM. The search lattice for previous example:

<span id="page-13-0"></span>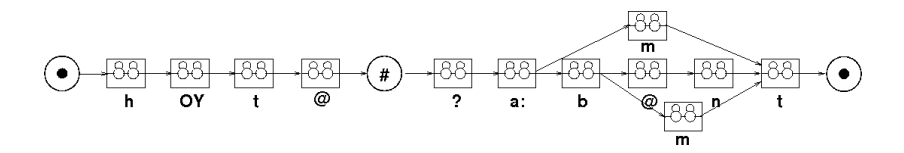

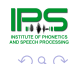

[Building the Automaton](#page-7-0) [From Automaton to Markov Process](#page-10-0) [From Markov Process to Hidden Markov Model](#page-13-0)

 $\left\{ \begin{array}{ccc} 1 & 0 & 0 \\ 0 & 1 & 0 \end{array} \right.$ 

#### From Markov Process to Hidden Markov Model

Word boundary nodes '#' are replaced by a optional silence model:

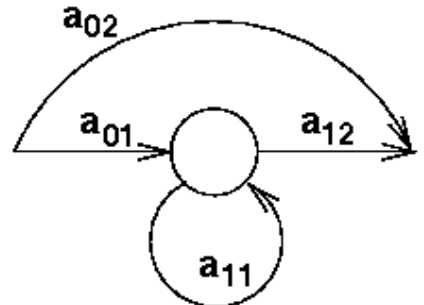

Possible silence intervals between words can be modeled.

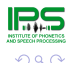

[Evaluation of Label Sequence](#page-16-0) [Evaluation of Segmentation](#page-19-0)

## Evaluation of Segmentation and Labeling

*How to evaluate a S&L system?*

Required: reference corpus with hand-crafted S&L ('gold standard').

Usually two steps:

- <sup>1</sup> Evaluate the accuracy of the label sequence (transcript)
- <span id="page-15-0"></span><sup>2</sup> Evaluate the accuracy of segment boundaries

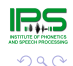

 $(1, 1, 2)$  and  $(1, 1, 1, 1)$ 

[Evaluation of Label Sequence](#page-16-0) [Evaluation of Segmentation](#page-19-0)

#### Evaluation of Label Sequence

Often used for label sequence evaluation: Cohen's  $\kappa$ 

 $\kappa$  = amount of overlap between two transcripts (system vs. gold standard); independent of the symbol set size (*Cohen 1960*).

We consider  $\kappa$  not appropriate for S&L evaluation, since

- no gold standard exists in phonemic S&L
- **o** different symbol set sizes do not matter in S&L
- <span id="page-16-0"></span>• the task difficulty is not considered (e.g. read vs. spontaneous speech)

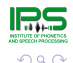

 $(1, 1, 2)$  and  $(1, 1, 1, 1)$ 

[Evaluation of Label Sequence](#page-16-0) [Evaluation of Segmentation](#page-19-0)

#### Evaluation of Label Sequence

Proposal: *Relative Symmetric Accuracy (RSA)* = = the ratio from average symmetric system-to-labeler agreement *SA<sub>hs</sub>* to average inter-labeler agreement *SA<sub>hh</sub>*.

$$
RSA = \frac{\widehat{SA}_{hs}}{\widehat{SA}_{hh}}100\%
$$

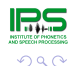

[Evaluation of Label Sequence](#page-16-0) [Evaluation of Segmentation](#page-19-0)

## Evaluation of Label Sequence

German MAUS:

- 3 human labelers
- spontaneous speech (Verbmobil)
- 9587 phonemic segments

Average system - labeler agreement Average inter - labeler agreement Relative symmetric accurarcy

 $SA_{hs} = 81.85\%$  $SA_{hh} = 84.01\%$  $RSA = 97.43%$ 

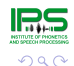

[Evaluation of Label Sequence](#page-16-0) [Evaluation of Segmentation](#page-19-0)

## Evaluation of Segmentation

- No standardized methodology
- **Problem: insertions and deletions**
- Solution: compare only matching segments
- Often: count boundary deviations greater than threshold (e.g. 20msec) as errors
- <span id="page-19-0"></span>• Better: deviation histogram measured against all human segmenters

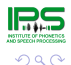

4 ロ > 4 何 > 4 ヨ > 4 ヨ > 1

[Evaluation of Label Sequence](#page-16-0) [Evaluation of Segmentation](#page-19-0)

#### Evaluation of Segmentation

#### German MAUS:

<span id="page-20-0"></span>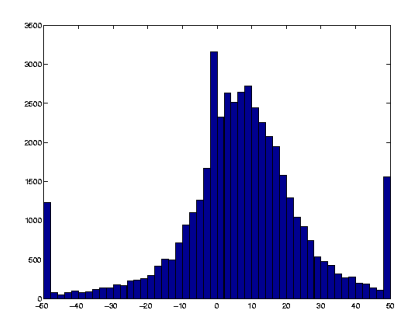

#### Note: center shift typical for HMM alignment

 $\left\{ \begin{array}{ccc} \square & \rightarrow & \left\langle \begin{array}{ccc} \square & \rightarrow & \left\langle \begin{array}{ccc} \square & \rightarrow & \left\langle \begin{array}{ccc} \square & \rightarrow & \left\langle \end{array} \right. \square \end{array} \right. \right. \end{array} \right. \end{array} \right.$ 

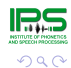

## Software Package MAUS

MAUS software package:

*ftp://ftp.bas.uni-muenchen.de/pub/BAS/SOFTW/MAUS*

MAUS requires

- UNIX System V or *cygwin*
- **•** Gnu C compiler
- HTK (*University of Cambridge*)

Current language support: German, English, Hungarian, Icelandic, Estonian, Portuguese, Spanish

<span id="page-21-0"></span>A MAUS web services is currently in alpha. *If interested in a demo, please contact me [af](#page-20-0)t[er](#page-22-0) [t](#page-20-0)[he](#page-21-0) [t](#page-20-0)[al](#page-21-0)[k.](#page-25-0)*

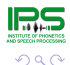

#### **References**

- Kipp A (1998): Automatische Segmentierung und Etikettierung von Spontansprache. *Doctoral Thesis*, Technical University Munich<sup>1</sup>
- Wester M, Kessens J M, Strik H (1998): Improving the performance of a Dutch CSR by modeling pronunciation variation. *Workshop on Modeling Pronunciation Variation*, Rolduc, Netherlands, pp. 145-150.
- Kipp A, Wesenick M B, Schiel F (1996): Automatic Detection and Segmentation of Pronunciation Variants in German Speech Corpora. *Proceedings of the ICSLP*, Philadelphia, pp. 106-109.
- Schiel F (1999) Automatic Phonetic Transcription of Non-Prompted Speech. *Proceedings of the ICPhS*, San Francisco, August 1999. pp. 607-610.
- MAUS: *ftp://ftp.bas.uni-muenchen.de/pub/BAS/SOFTW/MAUS*
- Draxler Chr, Jänsch K (2008): WikiSpeech A Content Management System for Speech Databases. *Proceedings of Interspeec* Brisbane, Australia, pp. 1646-1649.
- CLARIN: *http://www.clarin.eu/*
- Cohen J (1960): A coefficient of agreement for nominal scales. *Educational and Psychological Measurement* 20 (1): 37-46.  $\bullet$
- $\bullet$ Fleiss J L (1971): Measuring nominal scale agreement among many raters. *Psychological Bulletin*, Vol. 76, No. 5 pp. 378-382.
- Burger S, Weilhammer K, Schiel F, Tillmann H G (2000): Verbmobil Data Collection and Annotation. In: *Verbmobil: Foundations Speech-to-Speech Translation* (Ed. Wahlster W), Springer, Berlin, Heidelberg.
- <span id="page-22-0"></span>Schiel F, Heinrich Chr, Barfüßer S (2011): Alcohol Language Corpus. *Language Resources and Evaluation*, Springer, Berlin, Ne York, in print.

#### Software Package MAUS

*How to adapt MAUS to a new language?*

Several possible ways (in ascending performance and effort):

• Define a mapping from the phoneme set of the new language to the German set (or any other available language in MAUS). Constrain pronunciation to canonical form.

*Effort:* nil

*Performance:* for some languages surprisingly good.

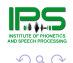

 $(1, 1, 2)$  and  $(1, 1, 1, 1)$ 

## Software Package MAUS

Hand craft pronunciation rules (depending on language not more than 10-20) and run MAUS in the 'manual rule set' mode.

*Effort:* small

*Performance:* Very much dependent of the language, the type of speech, the speakers etc.

• Adapt HMM to a corpus of the new language using an iterative training schema (script maus.iter). Corpus does not need to be annotated.

*Effort:* moderate (if corpus is available)

*Performance:* For most languages very good, depending on the adaptation corpus (size, quality, match to target language etc.)

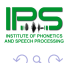

#### Software Package MAUS

<span id="page-25-0"></span>• Retrieve statistically weighted pronunciation rules from a corpus. The corpus needs to be at least of 1 hour length and segmented/labeled manually. *Effort:* high. *Performance:* Unknown.

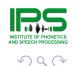

 $\equiv$ 

 $(1, 1, 2)$  and  $(1, 1, 1, 1)$  and  $(1, 1, 1, 1, 1)$